## SAP ABAP table T52E4 {Status of HR Evaluation Types}

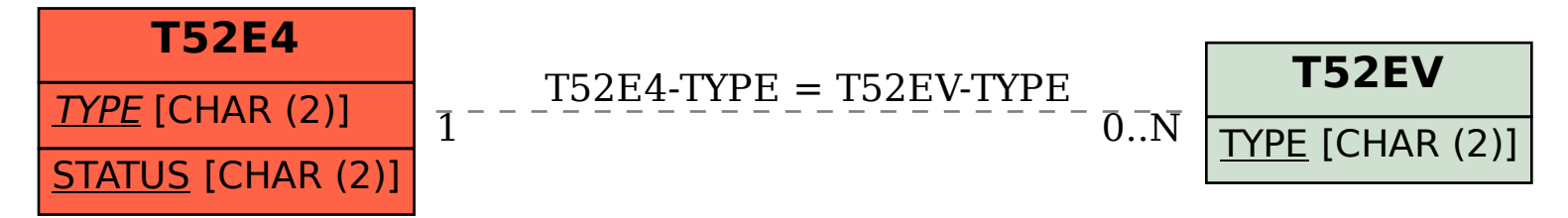